## **Weitere Informationen und Unterstützung**

Alternativ können Sie die Hilfe auch über Registerkarte: HILFE - Schaltfläche: PROGRAMMHILFE aufrufen.

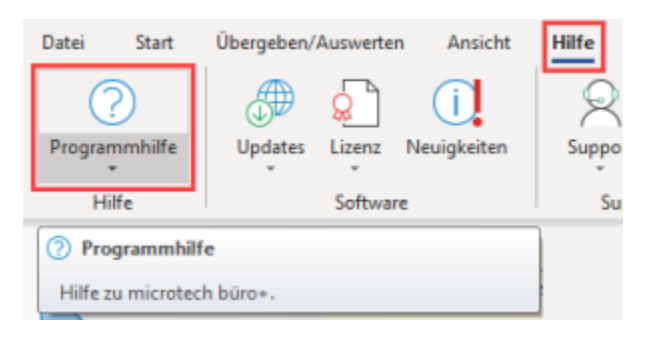